# How to Access Proquest

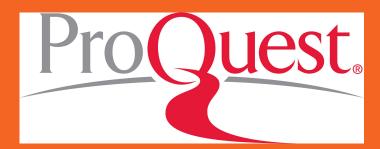

2019-2020

## library.pusd.org

- KnightCite Citation Maker
- . MLA How to Give Credit to Sources We Use
- · Purdue MLA Formatting Help
- · Quick MLA Citation Examples
- · Template MLA Paper
- · Template Works Cited page

#### **21st Century CCSS Library Tools and Databases**

- · California Digital Newspaper Collection
- · Crime Reports by Neighborhood
- · Encyclopedia Britannica
- · Encyclopedia Britannica (Español)
- Gale Virtual Reference Library
- · GapMinder-World Trends Database
- Google Ngrams
- Google Public Data Explorer
- · Kahn Academy -Get Homework Help!
- · Library of Congress
- · Life Magazine-Hundreds of Free Photographs
- PEW Research Organization
- Proquest/SIRS Databases
- Padiolab Podcasts

#### 22 21st Century Student Web 2.0 Tools

- · Freeplay-Royalty Free Music
- Google Fonts
- Google Sketchup (CAD)
- · Prezi Presentation Tool
- · Royalty Free Music Links
- Socrative Student Response System

#### Study Tools

- · Help Fight World Hunger and Improve your Vocabulary!
- Library Skills Quizlet
- · Murphy's Army Flashcards

. U.O. Department of Education College Explorer

#### **P** College Funding Information

- FAFSA Information
- · Federal Student Aid Programs
- · How to Choose a Student Loan-Consumber Protection
- Stafford Loans

#### PQ Teacher Student Instructional Websites

- · California Healthy Youth Act
- Dominguez Online
- MDTP
- · Mr. Hangan's Class Web Site
- Ms. Aquino's AVID Page

#### PS Textbook Support Pages

- Campbell AP Biology 7th Ed.
- Glenco HSS 9-12
- Holt ELA 6-12
- HRW Foreign Language 9-12
- Measuring Up e-Path

#### PS Teacher Resources

- Avatar
- · Bonnie's Fitware Physical Education Curriculum
- CAASPP State Testing
- · Common Core Conversation
- EADMS
- EdCaliber
- EdCaliber-How To
- Edmodo for PUSD
- EdTech
- EdTech Central
- ELA Holt Literature Textbook Resource
- In Touch System
- Internet Safety Lessons for Students

## Click "Log in to Your Products"

ProQuest > For Libraries > Schools

#### Schools

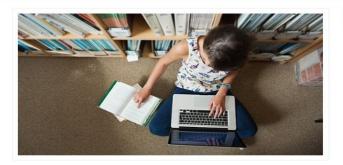

## Providing Content and Tools that Enable Extraordinary Curiosity and Research

Why do educators, librarians, administrators, and students in more than 80 countries depend on ProQuest's information and research tools? Access to essential primary source materials, ebooks, global leading issues, periodicals, newspapers, and multimedia and image collections. ProQuest's dedicated K-12 online resources enable educators to align resources with standards, define reading levels and test complexity, and improve critical thinking and information literacy skills.

#### What's New

Login >

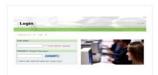

Log In to Your Products

Need to login to your products? Please click the below link to get started!

Are Your Students Ready for Research Projects and Papers?

Rather than searching the open web for data that may or may not come from credible sources, students can access editor-vetted cross-curriculum

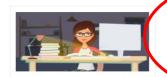

Information Literacy Products and Resources

An expert on students' learning strategies, research habits and workflows, ProQuest creates supplemental curriculum resources and products that help students build

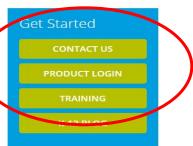

🖸 Share / Save 🛐 💆 🖻

## Click back button

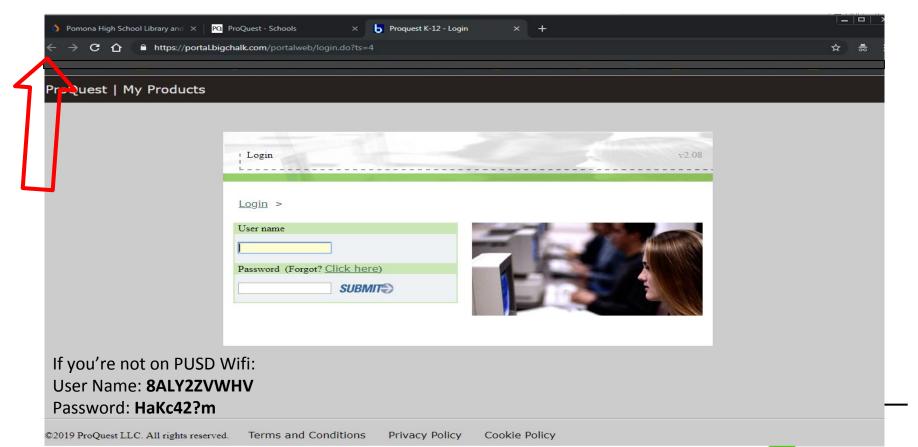

## Click "Log in to Your Products" again

ProQuest > For Libraries > Schools

#### Schools

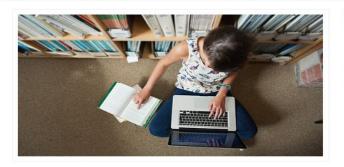

### Providing Content and Tools that Enable Extraordinary Curiosity and Research

Why do educators, librarians, administrators, and students in more than 80 countries depend on ProQuest's information and research tools? Access to essential primary source materials, ebooks, global leading issues, periodicals, newspapers, and multimedia and image collections. ProQuest's dedicated K-12 online resources enable educators to align resources with standards, define reading levels and test complexity, and improve critical thinking and information literacy skills.

#### What's New

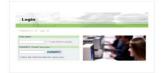

Log In to Your Products

Need to login to your products? Please click the below link to get started!

Login >

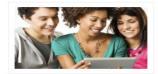

Are Your Students Ready for Research Projects and Papers?

Rather than searching the open web for data that may or may not come from credible sources, students can access editor-vetted cross-curriculum

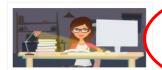

Information Literacy Products and Resources

An expert on students' learning strategies, research habits and workflows, ProQuest creates supplemental curriculum resources and products that help students build

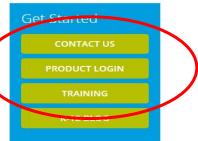

O Share / Save 🖪 🍑 🖻

A new tab opens again with products

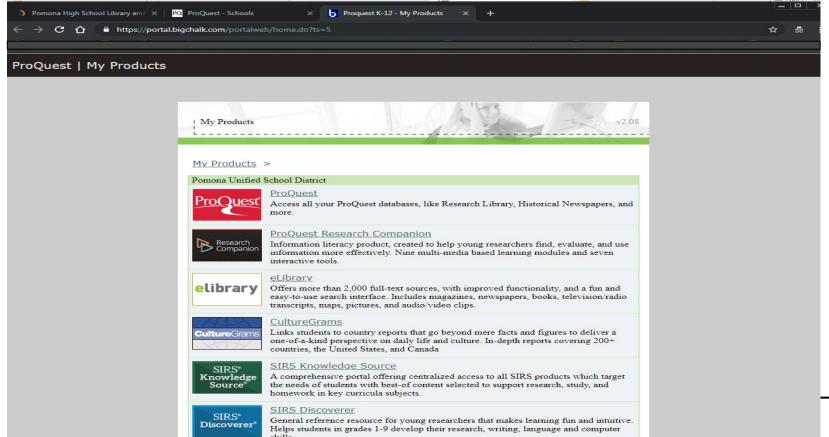

## **Proquest Products**

My Products >

#### Pomona Unified School District

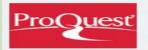

#### ProQuest

Access all your ProQuest databases, like Research Library, Historical Newspapers, and more.

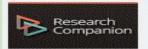

#### ProQuest Research Companion

Information literacy product, created to help young researchers find, evaluate, and use information more effectively. Nine multi-media based learning modules and seven interactive tools.

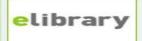

#### eLibrary

Offers more than 2,000 full-text sources, with improved functionality, and a fun and easy-to-use search interface. Includes magazines, newspapers, books, television/radio transcripts, maps, pictures, and audio/video clips.

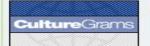

#### CultureGrams

Links students to country reports that go beyond mere facts and figures to deliver a one-of-a-kind perspective on daily life and culture. In-depth reports covering 200+countries, the United States, and Canada

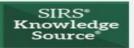

#### SIRS Knowledge Source

A comprehensive portal offering centralized access to all SIRS products which target the needs of students with best-of content selected to support research, study, and homework in key curricula subjects.

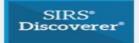

#### SIRS Discoverer

General reference resource for young researchers that makes learning fun and intuitive. Helps students in grades 1-9 develop their research, writing, language and computer skills

## **Proquest: Great for Articles and Journals**

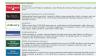

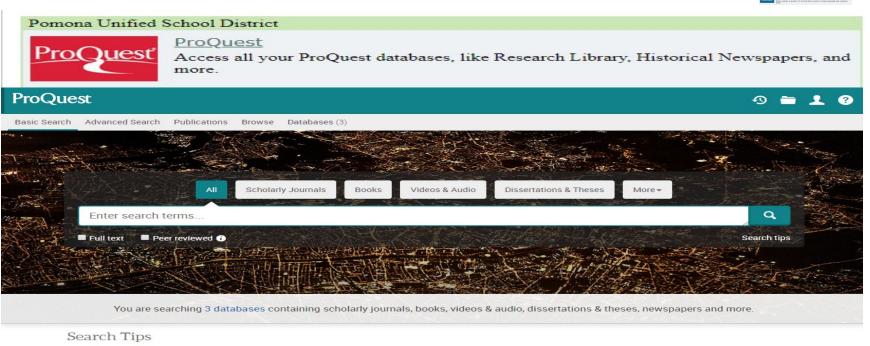

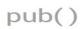

Search for a publication title, e.g., pub(Nature)

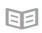

Go to Publications to search or browse specific journals, newspapers, magazines, or books.

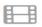

Watch our video tutorial for an introduction on using the basic search form

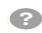

Search the Help documentation

## Research Companion: Video Tutorials on how to research: From where to start to evaluating resources

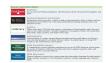

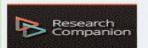

#### ProQuest Research Companion

Information literacy product, created to help young researchers find, evaluate, and use information more effectively. Nine multi-media based learning modules and seven interactive tools.

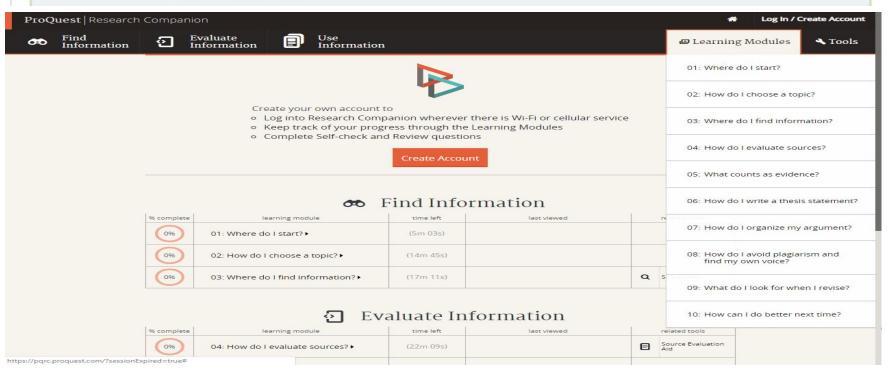

## eLibrary: Making topics easy to choose! This platform provides details and resources for the chosen topic.

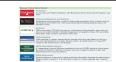

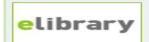

#### eLibrary

Offers more than 2,000 full-text sources, with improved functionality, and a fun and easy-to-use search interface. Includes magazines, newspapers, books, television/radio transcripts, maps, pictures, and audio/video clips.

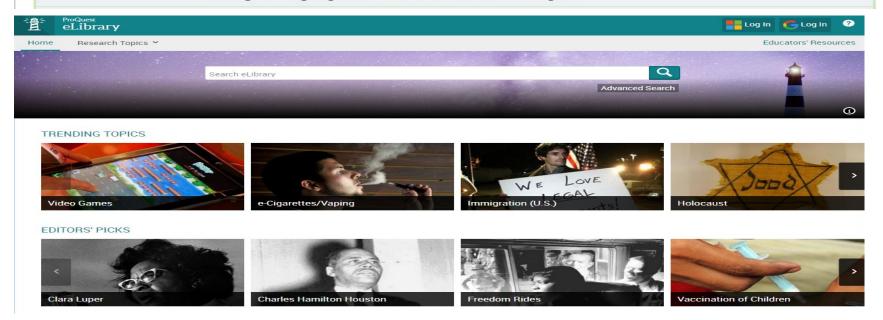

# CultureGrams: Find general information about different countries. There is also a focus on American States.

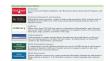

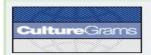

#### CultureGrams

Links students to country reports that go beyond mere facts and figures to deliver a one-of-a-kind perspective on daily life and culture. In-depth reports covering 200+countries, the United States, and Canada

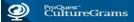

CultureGrams editors have added over 100 new videos! Watch traditional musicians in Ethiopia, kids gathering water in CAR, and a wedding procession in Cameroon, among many others! For more on CultureGrams, visit our blog and follow us on Twitter.

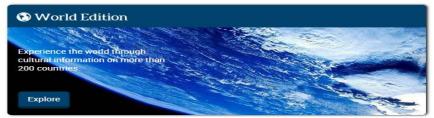

CC Image courtesy of Beth Scupham on Flickr

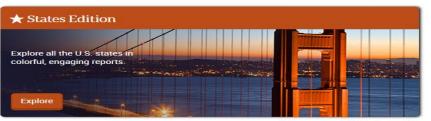

CC Image courtesy of Beth Scupham on Flickr

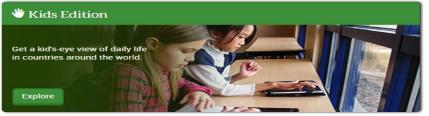

CC Image courtesy of Beth Scupham on Flickr

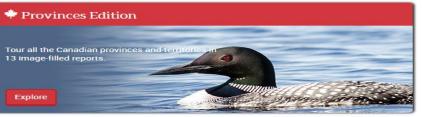

CC Image courtesy of Beth Scupham on Flickr

# SIRS Knowledge Source: Find Pro/Con Issues. Read about both sides of trending arguments

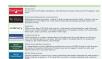

View all issues

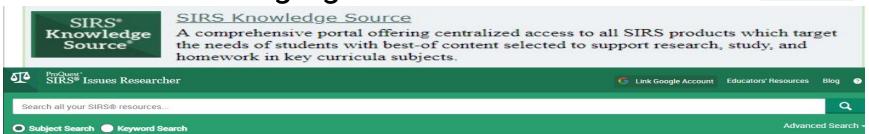

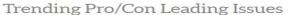

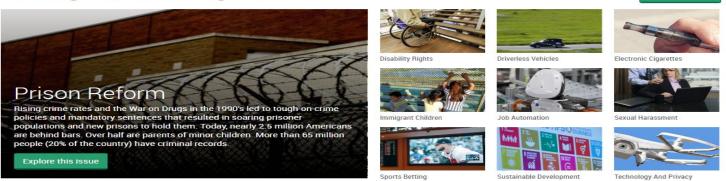

Browse all Pro/Con issues

All Issues (A–Z)

Business and Economics

Abortion \*

Abortion Funding

About the Advantage Patricul Account

\* Main category

Spotlight On...

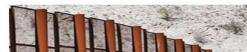

### **SIRS** Discoverer: A simple resource searching tool

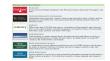

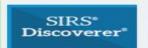

#### SIRS Discoverer

General reference resource for young researchers that makes learning fun and intuitive. Helps students in grades 1-9 develop their research, writing, language and computer skills.

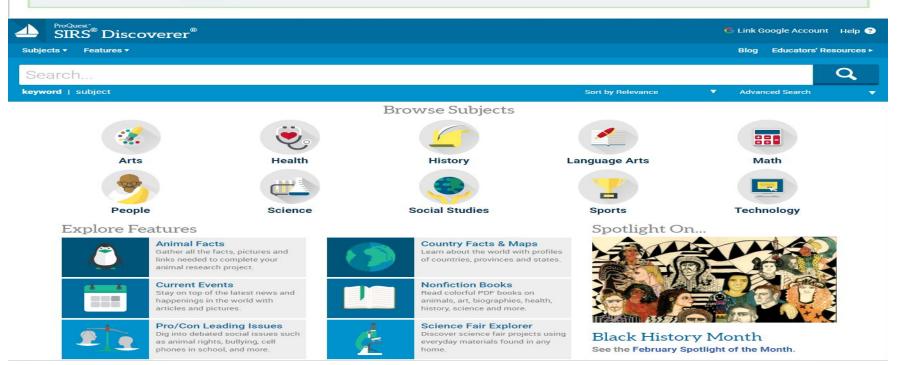

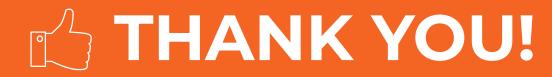

# Any questions? lillie.jimenez@pusd.org

Lillie Jimenez

Teacher Specialist, Librarian

Ed Services for Pomona Unified

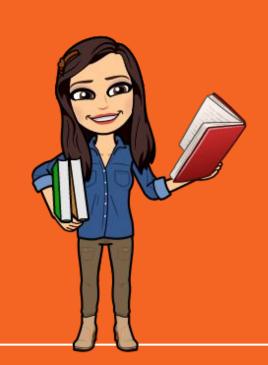